**Noiseware 5.0.3 Free !!LINK!! Key Here Serial**

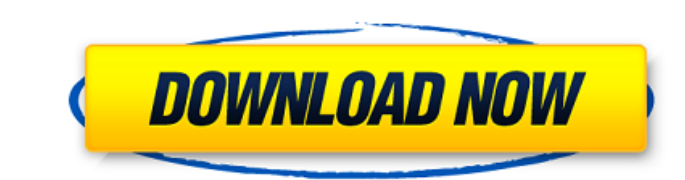

A detailed manual with step-by-step instructions is now included! Features: Noiseware 5 includes: • Noise Reducing • Noise Filters • Noise Visualization • Filters Patches • Plugins Drag & Drop • Parametric controls • Undo History • Presets • Noise Reducing: Noiseware 5 offers 5 different noise reduction methods, including the famous nHS (NR), Advanced NR, Wiener NR, Monochromatic NR, and Lomo NR. Noiseware 5 also allows you to create your own tailored settings by mixing the different algorithms. . Noise Filters: Noiseware 5 offers 4 different noise filters and 7 different examples that allow you to quickly find the best settings for your images. • Noise Visualization: Noiseware 5 includes noise visualization using its Noise Filter, to help you better understand the impact of noise reduction. You can also easily adjust the settings to change the noise level displayed. • Filters Patches: Noiseware 5 includes new pattern corrections which are great for retouching. You can drag and drop the patches into your image to make a similar pattern on the darks, lights, or right of center. • Plugins Drag & Drop: Noiseware 5 adds a new Drag and Drop feature, allowing you to copy filters to and from the drop zone at the top of the screen, as well as from a text file or any other area within Photoshop. This makes it super quick and easy to apply Noiseware presets to multiple images. • Parametric Controls: Noiseware 5 offers an easy-to-use zoomable interface which allows you to tweak sliders for maximum control. • Undo History: Noiseware 5 includes a new Undo History, which allows you to undo multiple changes to your images. • Presets: Noiseware 5 is the best tool for editing your images with presets. Noiseware 5 allows you to quickly create and save presets, copy them to another machine or even edit them in the separate preset editor. The new Preset Manager allows you to create new presets, import/export presets, set notes, categories, and more. You can easily access your presets with the new Presets Browser, and even move them to the Preset Viewer to easily look at your presets. • Self-Learning: Noiseware 5 includes a new Noise Visualization algorithm, which will automatically calibrate the settings for your image and choose the best settings for your chosen parameters. Noiseware 5 also includes a Self-Learning mechanism, which allows you to fine-tune the settings for your image as you move each slider, and view the noise reduction results. • Live Transparent Previews: Noiseware 5 includes live transparent previews, which display as your images are changed, making it much easier to adjust the settings to achieve your desired effect. • Output Crop: Noiseware 5 includes an Output Crop option, allowing you to save your images without cropping.

## **Noiseware 5.0.3 Free Key Here Serial**

Noiseware's proprietary algorithm works hand-in-hand with the user's input to find the optimum noise reduction for the image, including the distinctive levels of noise removal and sharpness enhancement. Noiseware 5.0.3 Plugin Serial Key is a powerful noise reduction tool which can remove noise and blur objects of your picture. You can set your presets, choose between image and video and apply up to 16 filters to your image. It supports a lot of popular image editing software. In addition, it provides the fast processing, customizable filtering options, visualization. It has 32-bit OS support. Let me start off by saying that the keyboard shortcuts are important. Noiseware has a very nice and simple key set. There are 3 different tabs on the top of the interface that hold the basic features like noise reduction, white balance and sharpening. When you click on the Noise Reduction tab you then have 3 buttons. The blue button is for the entire image, the green button is for the area selected, and the red button is for the area selected. These actions are both very easy to use and they also have been organized in a way that makes sense. If you make a mistake then Noiseware will always tell you which button or section it is under and where its going to be in a step by step fashion. There are 3 buttons at the very top of the interface that hold the advanced features. If you click on the first button, you can select from the presets which are organized in a way that is easy to follow. This button also gives you the ability to remove objects from the image which will be a nice feature to have in the full version. The next button is for the filters which are quite simple and a lot of the filters can be found in other applications. The last button is the history which is a step by step list of how you made your filters. This gives you the ability to undo the filter or re-filter it in case something goes wrong. 5ec8ef588b

> <https://expertosbotox.com/wp-content/uploads/2022/11/jaryge.pdf> <http://djolof-assurance.com/?p=71705> [https://c-secure.fi/wp-content/uploads/2022/11/crazybump\\_12\\_crack\\_free\\_894.pdf](https://c-secure.fi/wp-content/uploads/2022/11/crazybump_12_crack_free_894.pdf) <https://www.bigganbangla.com/wp-content/uploads/2022/11/felophy.pdf> <https://jasaborsumurjakarta.com/wp-content/uploads/2022/11/levaglyn.pdf> <https://countymonthly.com/advert/long-war-with-cracked-30-better/> <https://jyopra.com/wp-content/uploads/2022/11/saedgarv-1.pdf> [http://pensjonatewa.pl/adobe-photoshop-cc-2018-v19-1-0-38906-x86-x64-crack-serial-key-keygen-\\_\\_hot\\_\\_/](http://pensjonatewa.pl/adobe-photoshop-cc-2018-v19-1-0-38906-x86-x64-crack-serial-key-keygen-__hot__/) [https://www.camptalk.org/wp-content/uploads/2022/11/download\\_happy\\_new\\_year\\_movie\\_1080p.pdf](https://www.camptalk.org/wp-content/uploads/2022/11/download_happy_new_year_movie_1080p.pdf) [https://sc-designgroup.com/wp-content/uploads/2022/11/Free\\_HOT\\_Youtube\\_DownloaderFULLVERIFIED\\_By\\_Team\\_Nanban.pdf](https://sc-designgroup.com/wp-content/uploads/2022/11/Free_HOT_Youtube_DownloaderFULLVERIFIED_By_Team_Nanban.pdf) <http://adomemorial.com/2022/11/21/everblazekeeperofthelostcitiespdf24/> <http://www.studiofratini.com/cz-print-job-tracker-6-0-full-crack-upd/> <https://arseducation.com/coreldrawgraphicssuitex4keygengeneratorfreedownload-upd/> <http://www.interprys.it/bmw-inpa-3-01-dis-sss-and-diag-head-with-instuctions.html> [https://www.orariocontinuato.it/wp-content/uploads/2022/11/CRACK\\_Nitro\\_PDF\\_PRO\\_8024\\_64\\_bitkeygentsrh\\_ChingLiu.pdf](https://www.orariocontinuato.it/wp-content/uploads/2022/11/CRACK_Nitro_PDF_PRO_8024_64_bitkeygentsrh_ChingLiu.pdf) [https://vik3.media/wp-content/uploads/2022/11/Peugeot\\_407\\_Wiring\\_Diagram\\_HOT.pdf](https://vik3.media/wp-content/uploads/2022/11/Peugeot_407_Wiring_Diagram_HOT.pdf) <https://thecryptobee.com/aperfectendingassistironlinelegendado-better/> <http://fajas.club/2022/11/21/poweriso-full-9-9-crack-hot-rar/> <https://www.pamelafiorini.it/2022/11/21/everest-ultimate-edition-5-30-3000-final-portable-multilang/> <http://adomemorial.com/2022/11/21/commando-a-one-man-army-hindi-movie-720p-hd-torrent/>